## **FSG**

*FSG* **FSG program.**

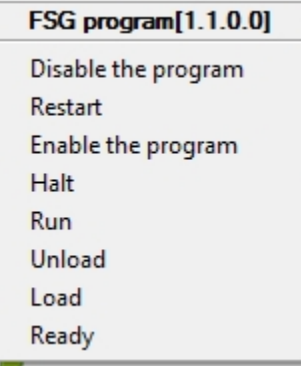

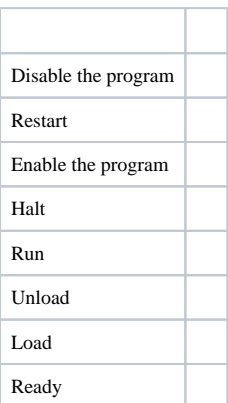

.